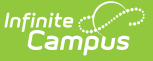

# **File Labels by DOB**

Last Modified on 03/11/2024 8:44 am CDT

[Report](http://kb.infinitecampus.com/#report-editor) Editor | [Generate](http://kb.infinitecampus.com/#generate-the-file-labels-by-date-of-birth) the File Labels by Date of Birth

#### **Classic Path:** Student Information > Reports > File Labels by DOB

#### **Search Terms:** File Labels by DOB

The **File Labels by DOB** report is formatted to print on 1" X 2-5/8" labels (Avery 5160). The labels include student name, student number and birthday. Only students whose birth date falls within the entered date range are included in the report.

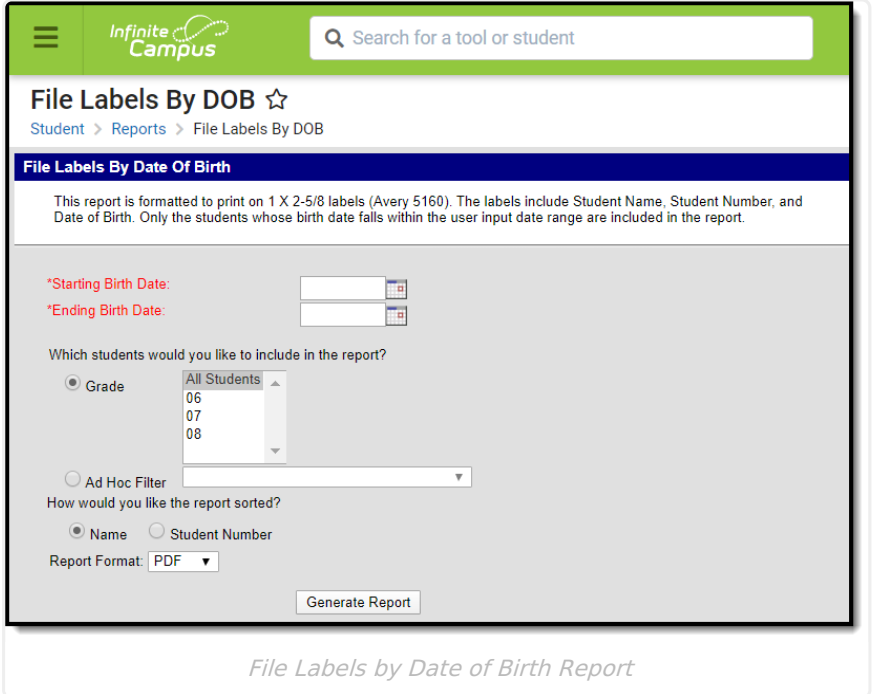

## **Report Editor**

The following fields are available on the File Labels by Date of Birth Report:

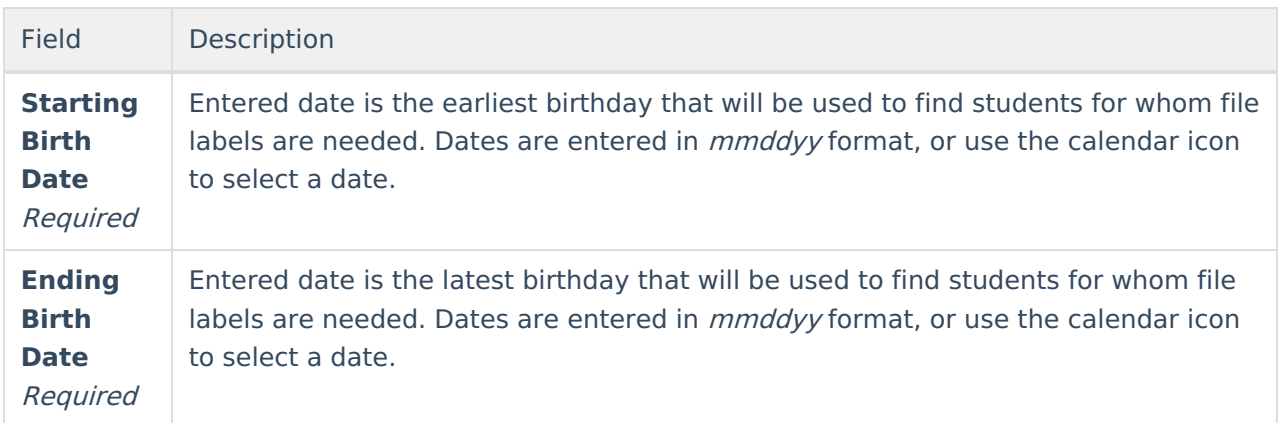

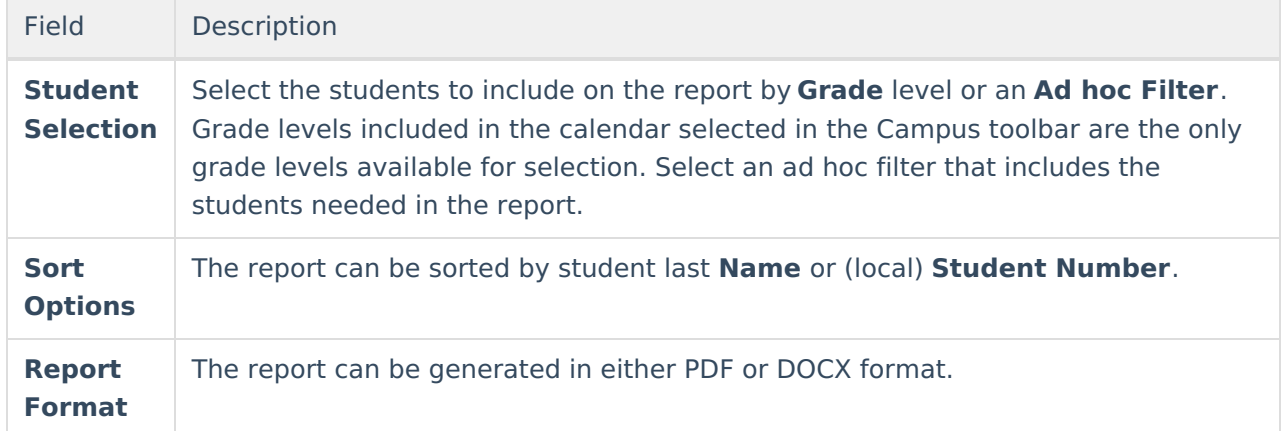

### **Generate the File Labels by Date of Birth**

- 1. Enter the **Starting Birth Date**.
- 2. Enter the **Ending Birth Date**.
- 3. Select the students to include on the report by choosing a **Grade** level or an **Ad hoc Filter**.
- 4. Determine how the report should be sorted student last **Name** or **Student Number**.
- 5. Select the desired **Report Format**.
- 6. Click the **Generate Report** button. The report displays in the selected format.

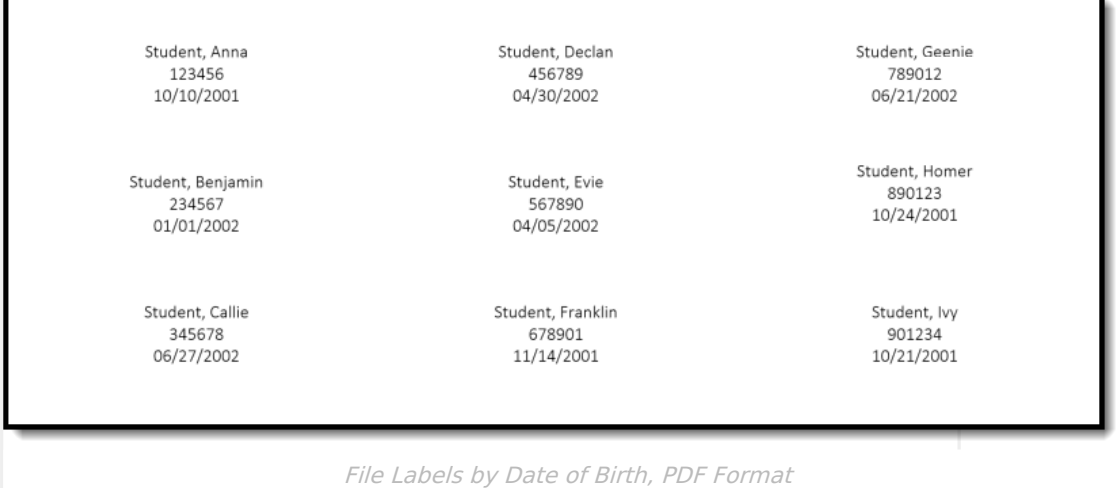

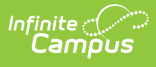

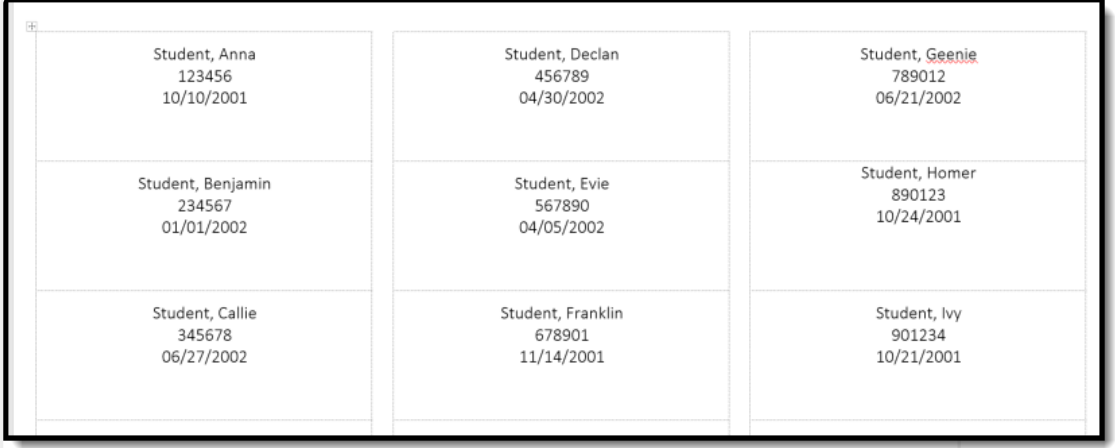

File Labels by Date of Birth, DOCX Format